# **МІНІСТЕРСТВО ОСВІТИ І НАУКИ УКРАЇНИ**

### **Центральноукраїнський державний університет імені Володимира Винниченка**

Факультет **математики, природничих наук та технологій** Кафедра **технологічної та професійної освіти**

> **«ЗАТВЕРДЖУЮ» Завідувач кафедри**

F

\_\_\_\_\_\_\_\_\_\_\_\_\_\_\_\_\_\_\_\_Абрамова О.В.

«02» серпня 2023 року

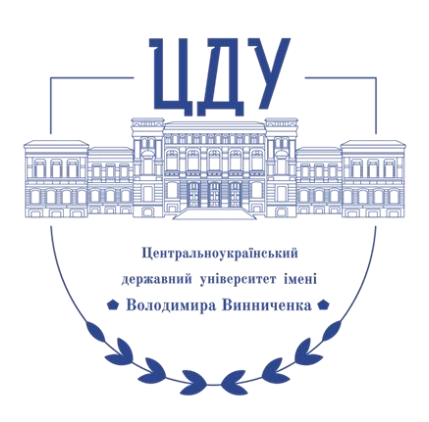

# **РОБОЧА ПРОГРАМА НАВЧАЛЬНОЇ ДИСЦИПЛІНИ**

#### **ОК ПП 17 Комп'ютерне документоведення** \_\_\_\_\_\_\_\_\_\_\_\_\_\_\_

(шифр і назва навчальної дисципліни) Рівень вищої освіти: перший (бакалаврський)\_\_\_\_\_\_\_\_\_\_\_\_\_\_\_\_\_\_\_\_\_\_\_\_\_\_\_\_\_\_\_\_\_\_

Галузь знань: 01 Освіта / Педагогіка (шифр, назва галузі) Спеціальність 015 Професійна освіта (Цифрові технології) (шифр і назва спеціальності) Освітня програма Професійна освіта (Цифрові технології) (назва) Форма навчання денна \_\_\_\_\_\_\_\_\_\_\_\_\_\_\_\_\_\_\_\_\_\_\_\_\_\_\_\_\_\_\_\_\_\_\_\_\_\_\_\_\_\_\_\_\_\_\_\_

(денна, заочна,)

#### 2023 – 2024 навчальний рік Робоча програма навчальної дисципліни **Комп'ютерне документоведення** назва навчальної дисципліни) розроблена на основі освітньо-професійної програми першого (бакалаврського) рівня вищої освіти за спеціальністю 015 Професійна освіта (Цифрові технології) галузь знань 01 Освіта/Педагогіка \_\_\_\_\_\_\_\_\_\_\_\_\_\_\_\_\_\_\_\_\_\_\_\_\_\_\_\_\_\_\_\_\_\_\_\_\_\_\_\_\_\_\_\_\_\_\_\_\_\_\_\_\_\_\_\_\_\_\_\_\_\_\_\_\_\_\_, (назва ОПП)

навчального плану підготовки здобувачів вищої освіти освітнього ступеня **бакалавр** за спеціальністю **015 Професійна освіта (Цифрові технології)**

(шифр і назва спеціальності)

Розробники: Шлянчак С.О. доцент кафедри інформатики та інформаційних технологій, кандидат педагогічних наук, Щирбул О.М. старший викладач кафедри технологічної та професійної освіти, кандидат педагогічних наук

(вказати авторів, їхні посади, наукові ступені та вчені звання)

Робочу програму обговорено та схвалено на засіданні кафедри технологічної та професійної освіти

Протокол від «02» серпня 2023 року № 1 Завідувач кафедри технологічної та професійної освіти

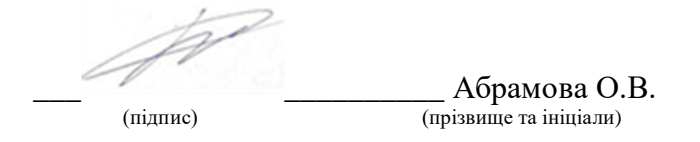

Робоча програма навчальної дисципліни «Комп'ютерне документоведення» для студентів спеціальності 015 Професійна освіта (Цифрові технології) за першим (бакалаврським) рівнем вищої освіти. – ЦДУ імені В. Винниченка, 2023. – 12 с.

> Шлянчак С.О. 2023 рік Щирбул О.М., 2023 рік ЦДУ імені В. Винниченка, 2023 рік

# **1. ПОЯСНЮВАЛЬНА ЗАПИСКА**

### **1.1. Опис навчальної дисципліни**

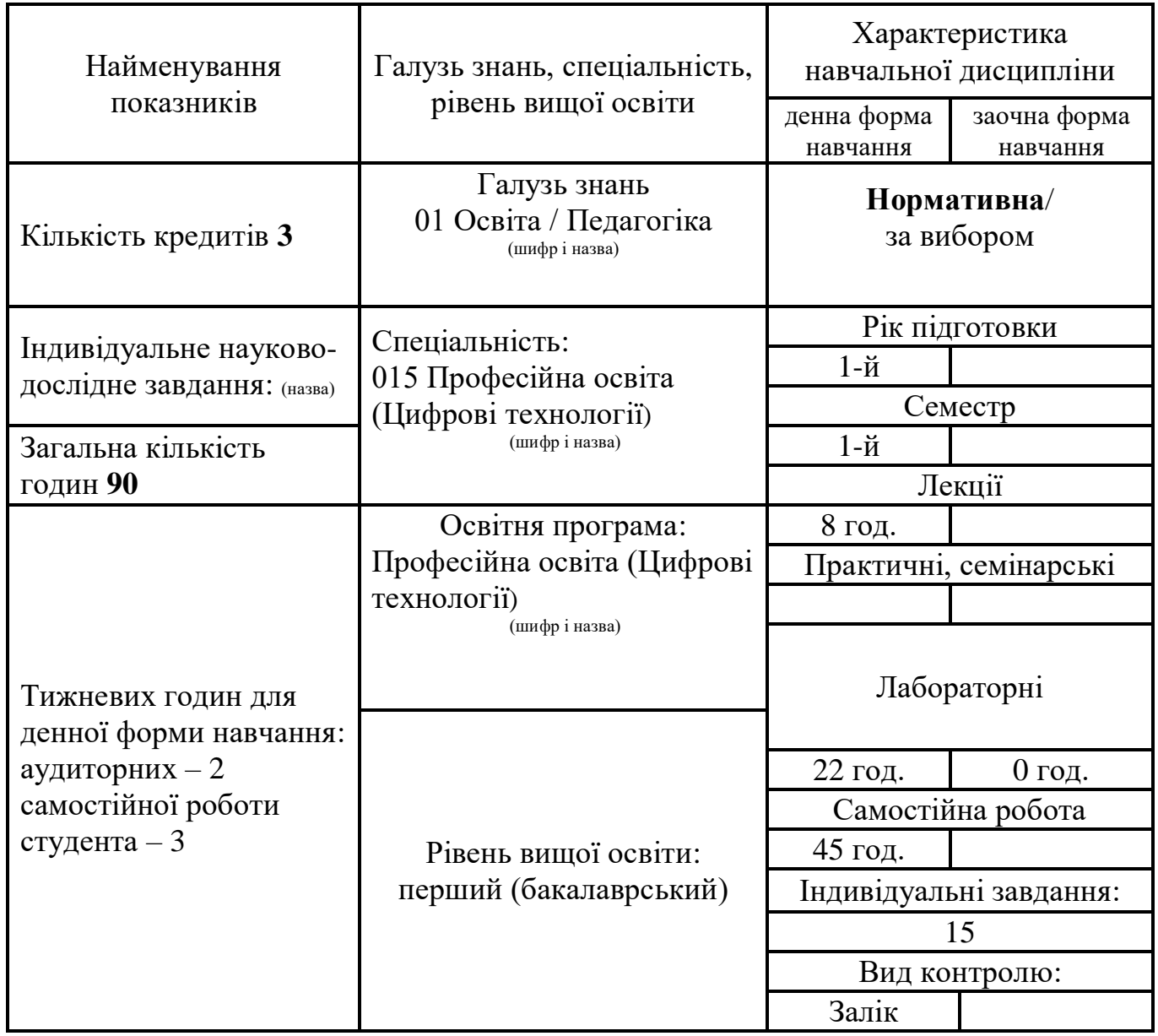

# **1.2. Мета та завдання навчальної дисципліни**

*Мета.* Сформувати навички грамотної та кваліфікованої роботи з документами, що є важливим як в навчальній, так і в майбутній професійній діяльності. Мета курсу «Комп'ютерне документоведення» досягається через практичне формування у студентів навичок роботи з оформлення письмової роботи; використання технічних та програмних засобів для створення, редагування, друку та пересилання документів; виконання основних процедур роботи з електронними документами. *Завдання*.

- розвивати у студентів уміння раціонально використовувати технічні та програмні засоби обробки документів та інформації, цілеспрямовано шукати й систематизувати дані, використовувати електронні засоби обміну даними;

- сформувати теоретичні основи документоведення: поняття документу; призначення та класифікація документів; документообіг; загальні правила оформлення документів;

- уміння використовувати стиль ділового листування, логічні елементи тексту та знати порядок його викладення;

- уміння використовувати та створювати власні шаблони та формуляр-зразки документа.

У результаті вивчення навчальної дисципліни у студента мають бути сформовані такі *компетентності:*

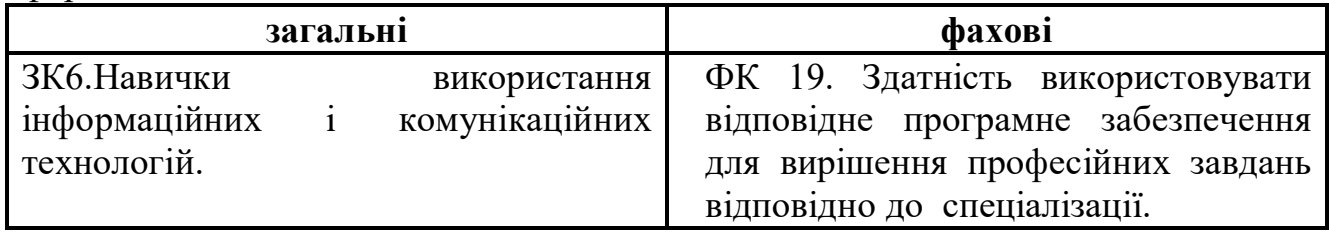

### **1.3. Очікувані програмні результати навчання:**

ПРН 08. Самостійно планувати й організовувати власну професійну діяльність і діяльність здобувачів освіти і підлеглих.

ПРН 09. Відшуковувати, обробляти, аналізувати та оцінювати інформацію, що стосується професійної діяльності, користуватися спеціалізованим програмним забезпеченням та сучасними засобами зберігання та обробки інформації.

ПРН 18. Розв'язувати типові спеціалізовані задачі, пов'язані з вибором матеріалів, виконанням необхідних розрахунків, конструюванням, проектуванням технічних об'єктів у предметній галузі (відповідно до спеціалізації). ПРН 19. Уміти обирати і застосовувати необхідне устаткування, інструменти та методи для вирішення типових складних завдань у галузі (відповідно до спеціалізації).

ПРН 24. Володіти основами управління персоналом і ресурсами, навичками планування, контролю, звітності на виробництвах, в установах, організаціях галузі цифрових технологій.

### **2. ПРОГРАМА НАВЧАЛЬНОЇ ДИСЦИПЛІНИ**

# **Змістовий модуль 1. Електронний документообіг.**

### **Тема 1. Документи та документообіг.**

Поняття документу. Призначення та класифікація документів. Документообіг. Загальні правила оформлення документів. Стиль ділового листування. Логічні елементи тексту та порядок його викладення. Шаблони та формуляр-зразки документа. Реквізити документа. Правила оформлення сторінки. Оформлення бібліографічних списків та покажчиків. Правила та вимоги оформлення письмової роботи. Стандарти та уніфіковані системи документації.

# **Тема 2. Технічні та програмні засоби обробки документів та інформації.**

Системи управління електронними документами. Технічні засоби обробки документів та інформації. Класифікація офісної техніки. Засоби створення, зберігання, обробки, копіювання і транспортування документів. Види систем

обробки текстів. Комунікаційні технології. Використання технічних та програмних засобів для створення, редагування, друку та пересилання документів.

### **Тема 3. Електронні документи.**

Електронний документ, його ознаки та правовий статус. Електронний документообіг. Електронний цифровий підпис. Особистий та відкритий ключі. Сертифікат відкритого ключа. OCR-технології для розпізнавання паперових документів. Забезпечення конфіденційності електронних документів. Електронний офіс. Виконання основних процедур роботи з електронними документами.

### **Змістовий модуль 2. Документоведення засобами текстового процесора. Тема 4. Робота з документом.**

Зв'язок документів. Форматування документу. Форматування сторінки. Автоформатування з автовиправленням. Розриви сторінок та розділів (вставка позначок розривів сторінок та розділів). Вставка посилань. Формування приміток.

### **Тема 5. Злиття документів.**

Створення сертифікатів та індивідуальних запрошень.

### **Тема 6. Захист документа від несанкціонованого доступу.**

Параметри безпеки документів. Обмеження редагування в меню «Рецензування». Пароль для відкриття файлу та пароль для змінення файлу відкритого діалогового вікна Загальні параметри та встановлення захисту відповідною кнопкою.

#### **Тема 7. Робота з таблицями в документах текстового процесора**.

Формули обчислення в таблицях Word. Синтаксис посилань у формулі. Обчислення.

# **Тема 8. Створення макросів**.

Запис макросу. Виконання макросу. Запуск макросу доданою на панель інструментів кнопкою.

### **Тема 9. Створення додатків «Форма для макросу».**

Створення форми з кнопками. Функції VBA на введення та виведення інформації. Макрос для активації форми.

# **Змістовий модуль 3. Виконання індивідуальних завдань.**

# **3. СТРУКТУРА НАВЧАЛЬНОЇ ДИСЦИПЛІНИ**

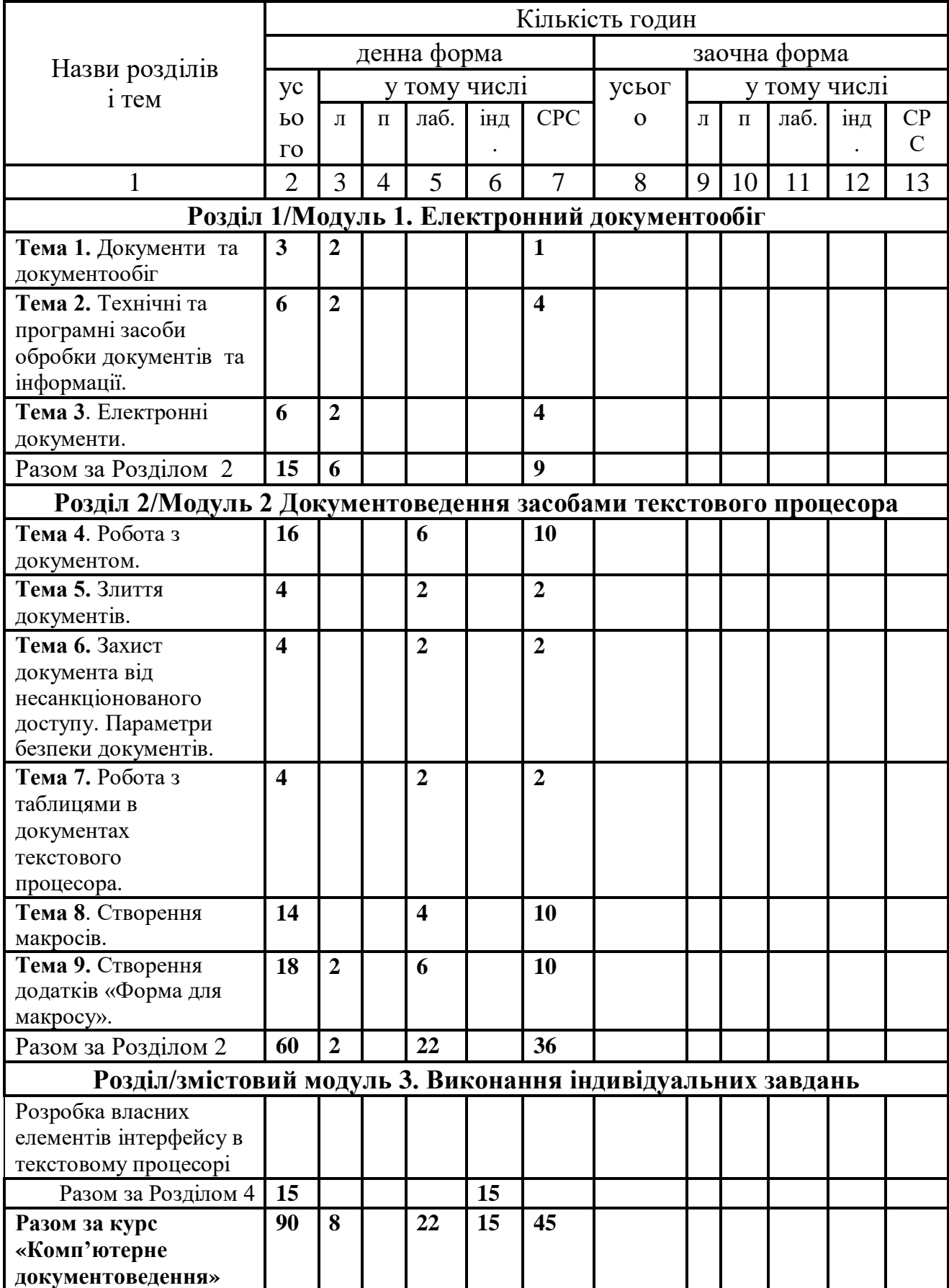

# **4. ОПИС НАВЧАЛЬНОЇ ДИСЦИПЛІНИ**

# **4.1. Теми лекційних занять**

# **4.1.1 денна форма навчання**

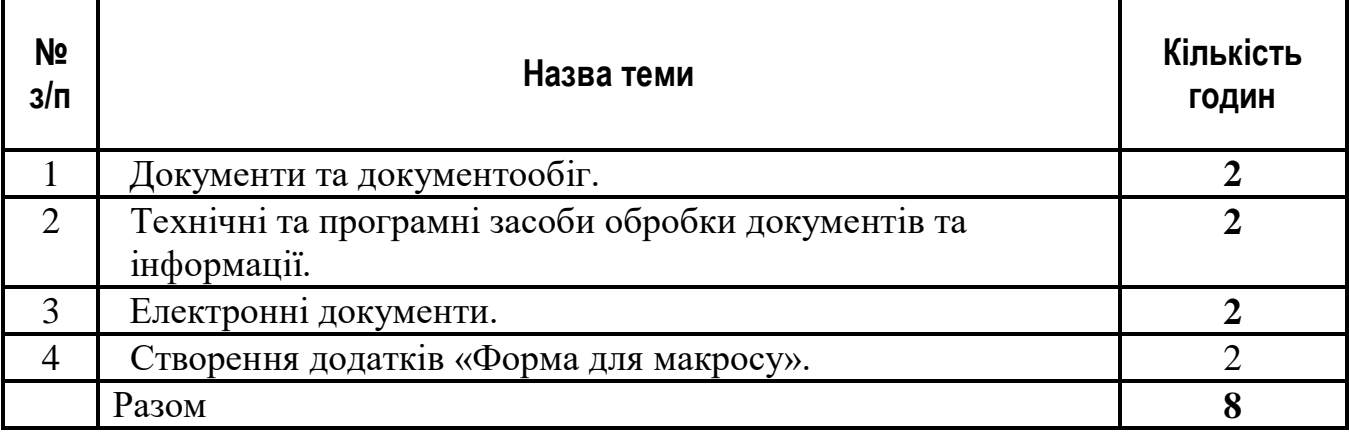

# **4.2. Теми семінарських (практичних) занять**

**4.2.1 денна форма навчання**

**(***не передбачено)*

# **4.3. Теми лабораторних занять 4.3.1 денна форма навчання**

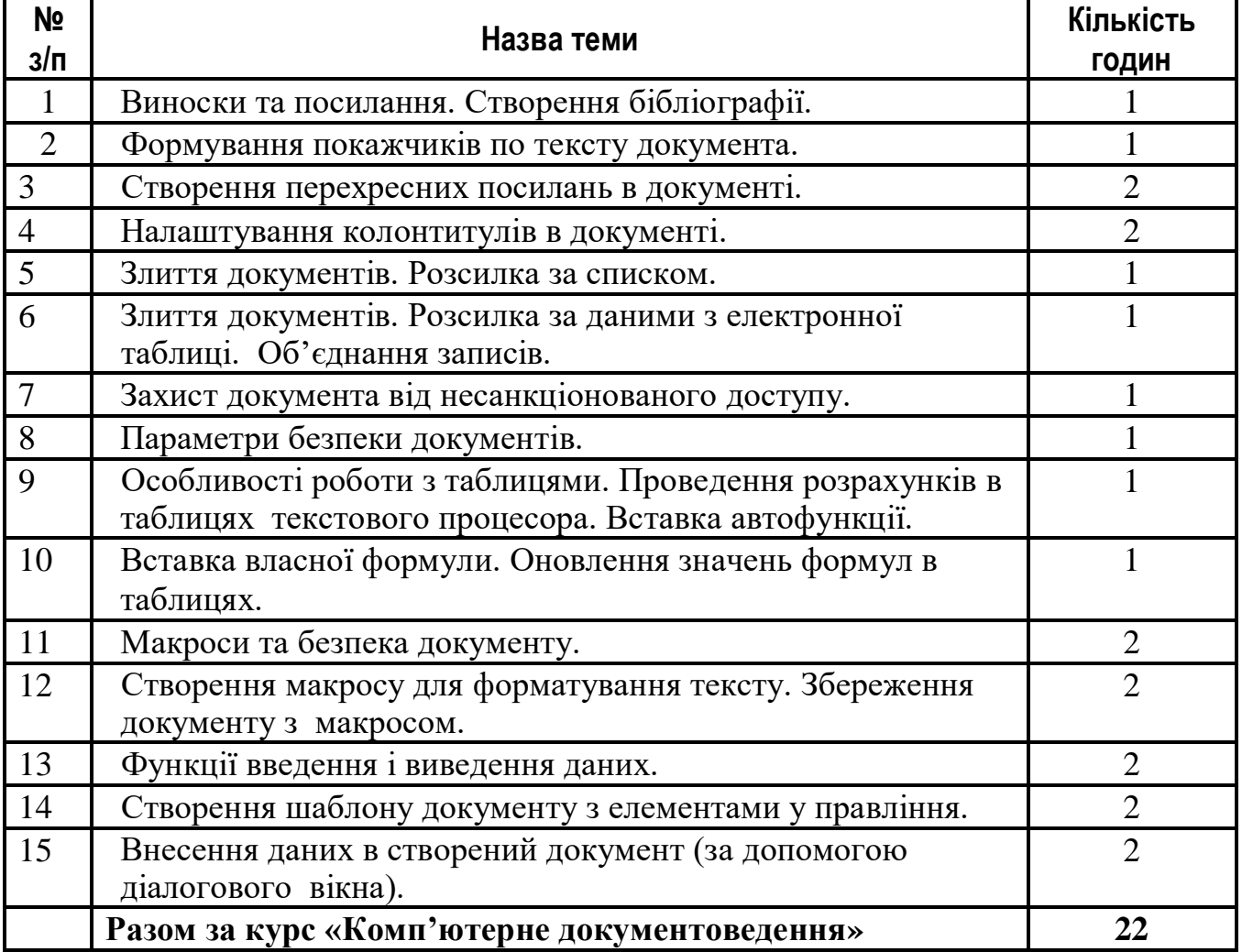

### **4.4. Завдання для самостійної роботи 4.4.1 денна форма навчання**

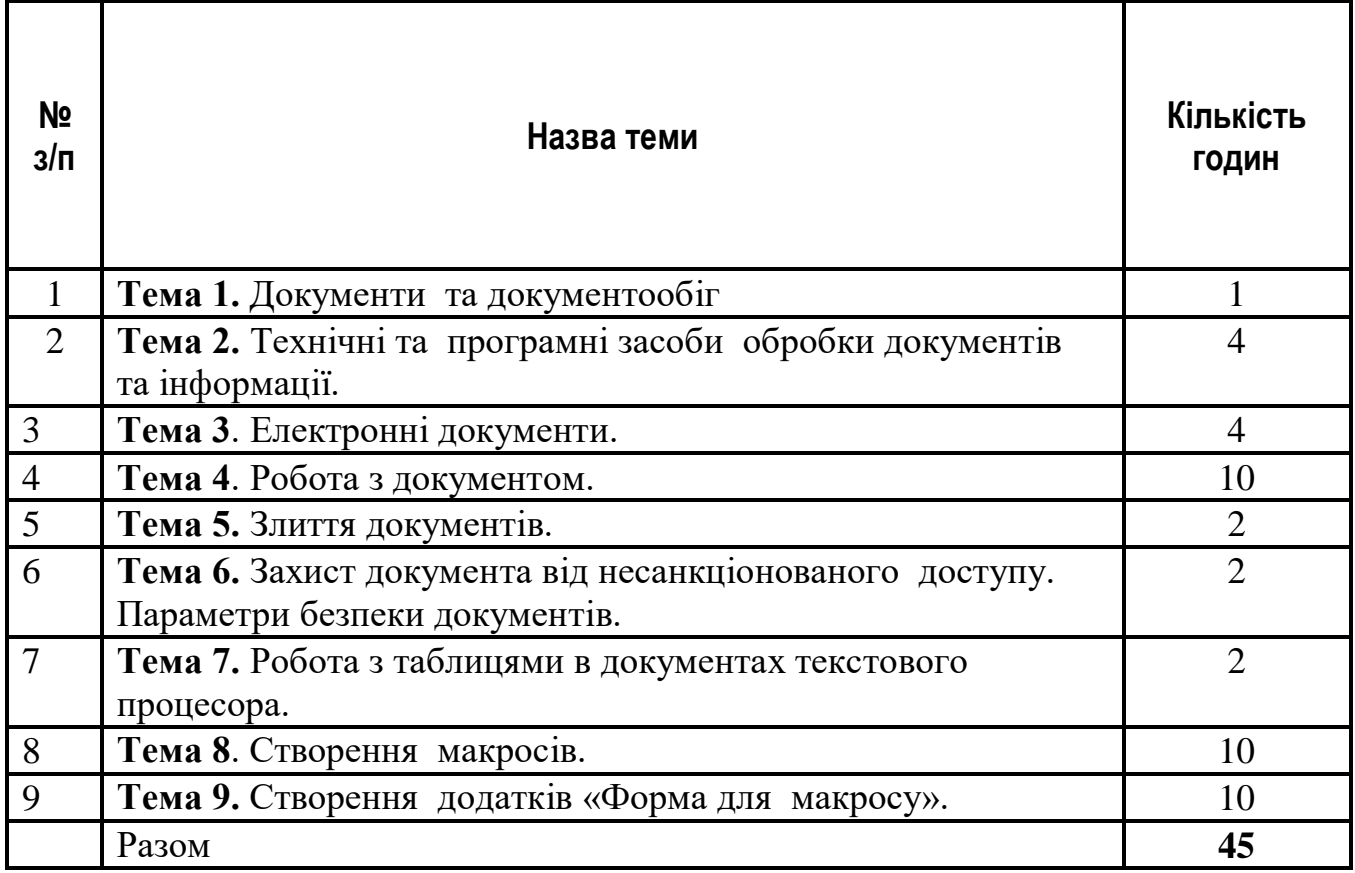

# **4.5. Індивідуальне навчально-дослідне завдання (15 год.)**

Індивідуальна самостійна робота студентів передбачає: виконання індивідуальних творчих завдань (розробка власних елементів інтерфейсу в текстовому процесорі).

### **4.6. Методи навчання**

Під час вивчення дисципліни «Комп'ютерне документоведення» передбачено комплексне використання різноманітних методів організації і здійснення навчально-пізнавальної діяльності студентів та методів стимулювання і мотивації їх навчання, що сприяє розвитку творчих засад особистості майбутнього фахівця, з урахуванням індивідуальних особливостей учасників освітнього процесу. З метою формування професійних компетентностей широко впроваджуються інноваційні методи навчання. Це – комп'ютерна підтримка освітнього процесу, впровадження інтерактивних методів навчання.

За джерелами знань на заняттях використовуються словесні (розповідь, бесіда, лекція) та практичні методи.

За рівнем самостійної розумової діяльності використовуються проблемно інформаційний, проєктно-пошуковий, дослідницький методи.

Із метою забезпечення максимального засвоєння студентами матеріалу курсу використовуються наступні методи навчання:

1) Методи організації та здійснення навчально-пізнавальної діяльності: – словесні (лекція-монолог, лекція-діалог, проблемналекція);

– наочні (презентація, демонстрування);

– практичні методи (вправи; практичні завдання).

2) Методи стимулювання й мотивації навчально-пізнавальної

діяльності: – метод проблемного викладу матеріалу;

– моделювання життєвих ситуацій;

– мозковий штурм;

– метод опори на життєвий досвід;

– навчальної дискусії.

3) Методи контролю й самоконтролю за ефективністю навчально пізнавальної діяльності:

– усного контрою;

– письмового контролю;

– самоконтролю та взаємоконтролю;

– рецензування відповідей.

# **4.7. Засоби діагностики результатів навчання здобувачів освіти. Порядок та критерії виставлення балів**

Контрольні заходи здійснюються з дотриманням вимог об'єктивності, індивідуального підходу, системності, всебічності.

При вивченні курсу «Комп'ютерне документоведення» використовуються наступні методи контролю: (індивідуальне опитування, фронтальне опитування, комбіноване опитування, перевірка лабораторних робіт); модульний (контрольна робота), підсумковий (залік).

# **4.8. Перелік програмових питань для самоконтролю:**

- 1. Документ це..
- 2. Документообіг це….
- 3. Які є види документообігу?
- 4. Хто є суб'єктами документообігу?
- 5. Які основні вимоги до оформлення тексту?
- 6. Як класифікують документи?
- 7. Які основні вимоги до оформлення письмових робіт?
- 8. Як потрібно оформляти таблиці?
- 9. Як потрібно оформляти ілюстрації?
- 10.Які вимоги до оформлення сторінки?
- 11.Що таке уніфікація?

12.Що таке уніфікована організація документації?

- 13.Система електронного документообігу це…
- 14.Які основні переваги електронного документообігу?
- 15.Які функції електронного документообігу?
- 16.Електронний документообіг це…
- 17.Назвіть основні принципи електронного документообігу.
- 18.Назвіть складові частини системи електронного документообігу.

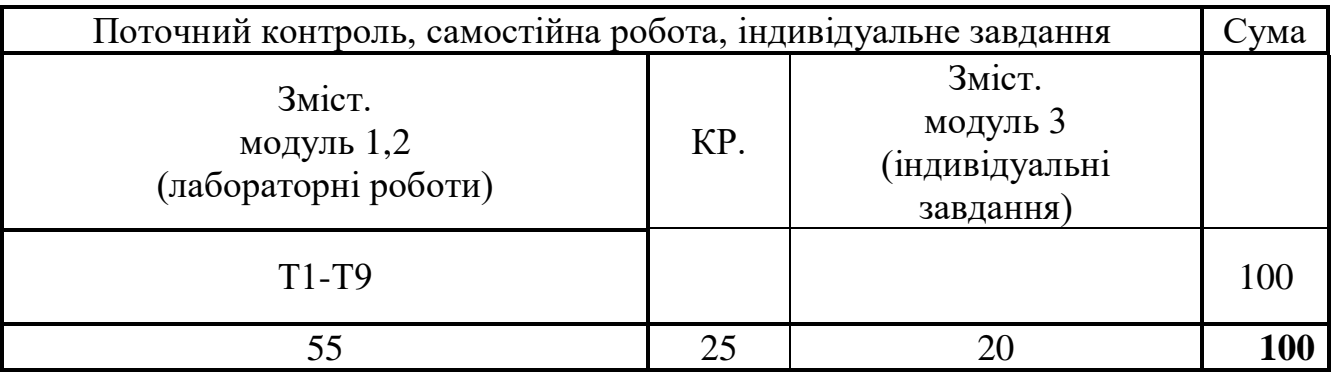

### **4.9. Схема нарахування балів, які отримують студенти**

Т1, Т2 ... Т7 – теми розділів.

# **Примітка:**

Перший змістовий модуль складається з 3 лекцій. Другий змістовий модуль має 1 лекцію та 11 лабораторних робіт за виконання яких студенти отримують та **55 балів.** Рівень оволодіння теоретичним матеріалом визначається за результатами написання контрольної роботи – **25 балів**. Індивідуальні завдання (розробка власних елементів інтерфейсу в текстовому процесорі) **20 балів.** Тобто, студент за вивчення курсу може набрати максимально **100 балів** відповідно до шкали оцінювання ЄКТС.

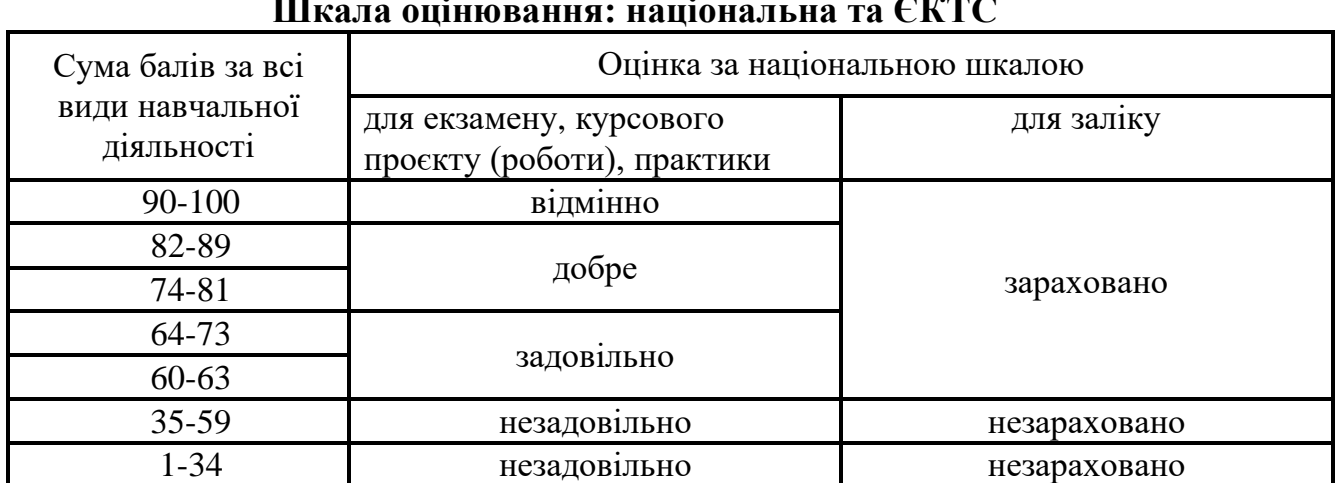

### **Шкала оцінювання: національна та ЄКТС**

**Критерії** оцінювання знань і практичних умінь студентів з дисципліни «Комп'ютерне документоведення».

При оцінюванні лабораторних робіт враховується;

- знання теоретичного матеріалу;
- уміння працювати з інформаційними джерелами;
- якість виконання завдань.

**5 балів** ставиться тоді, коли студент виконує всі вимоги, передбачені інструкцією, робить аналіз результатів. Більш високим рівнем вважається виконання роботи за самостійно складеним оригінальним планом або установкою, їх обґрунтування.

**4 бали** ставиться тоді, коли студент самостійно виконує роботу в повному обсязі з дотриманням необхідної послідовності виконання алгоритмів, проведення дослiдiв та вимірювань, виконання інших завдань тощо. У звіті правильно і акуратно виконує записи, таблиці, схеми, графіки, розрахунки, самостійно робить висновок.

**3 бали** ставиться тоді, коли студент виконує роботу за зразком (інструкцією) або з допомогою викладача, результат роботи студента дає можливість зробити правильні висновки або їх частину, пiд час виконання роботи допущені помилки.

**2 бали** ставиться тоді, коли студент демонструє вміння виконувати частину лабораторної роботи i лише з допомогою викладача, порушує послідовність виконання роботи, відображену в інструкції, не робить самостійно висновки за отриманими результатами.

### **5. НАВЧАЛЬНО-МЕТОДИЧНЕ ЗАБЕЗПЕЧЕННЯ 5.1. Рекомендована література Основна**

1. Ганжела С.І., Шлянчак С.О. Основи інформатики з елементами програмування та сучасні інформаційні технології навчання. Кропивницький: ФО-П Александрова М.В., 2018. 182 с.

2. Ганжела С.І., Шлянчак С.О. Основи інформатики з елементами програмування та сучасні інформаційні технології навчання. Ч. І. Основи інформатики. Кропивницький: РВВ КДПУ ім. В. Винниченка, 2017. 88с.

3. Ганжела С.І., Шлянчак С.О. Основи інформатики з елементами програмування та сучасні інформаційні технології навчання. Ч. ІІ. Елементи програмування. Кропивницький : РВВ ЦДПУ ім. В. Винниченка, 2017. 61 с.

4. Ганжела С.І., Шлянчак С.О. Основи інформатики з елементами програмування та сучасні інформаційні технології навчання. Ч. ІІІ. Сучасні інформаційні технології навчання Кропивницький: РВВ ЦДПУ ім. В.Винниченка, 2017. 41 с.

# **Допоміжна**

1. Руденко В.Д. Інформатика (рівень стандарту): підруч. для 10 (11) кл. закл. загал. серед. Освіти. Харків : Вид-во «Ранок», 2018.

2. Інформатика (рівень стандарту): підруч. для 10-го (11-го) кл. закл. заг. серед. освіти. Київ : Генеза, 2018. 144 с.

3. Руденко В.Д. Інформатика (профільний рівень): підруч. для 11 кл. закл. серед. освіти. Харків: Вид-во «Ранок», 2019. 256 с.

4. Матвієнко О., Цивін М. Основи організації електронного документообігу: Навчальний посібник. Київ: Центр учбової літератури, 2008. 112 с.

5. Інформатика: 10 кл.: Підруч. для загальноосвіт. навч. закл. Київ: Видавнича група BHV, 2010. 240 с.

# **5.3. Інформаційні ресурси**

(перелік інформаційних ресурсів)

1. https://sites.google.com/view/smirnovaseu/інформатика/10-11-клас/основиелектронного документообігу

2. http://www.nbuv.gov.ua/ – Національна бібліотека України ім. В.І. Вернадського.

3. http://zakon.rada.gov.ua/ – Веб–сторінка Верховної Ради України.

4. http://www.minfin.gov.ua/ – Веб–сторінка Міністерства фінансів.

5. http://www.me.gov.ua/ – Веб–сторінка Міністерства економічного розвитку і торгівлі України.

6. www.ukrstat.gov.ua/ - Веб–сторінка Державного комітету статистики України. 7. library.oseu.edu.ua/docs/StatSchorichnyk%20Ukrainy%202010.pd – Статистичний щорічник України.

# **6. ПОЛІТИКА ЩОДО АКАДЕМІЧНОЇ ДОБРОЧЕСНОСТІ**

Політика щодо академічної доброчесності формується на основі дотримання принципів академічної доброчесності відповідно до Законів України «Про освіту», «Про вищу освіту», «Про наукову і науково-технічну діяльність», «Про авторське право і суміжні права», «Про видавничу справу», з урахуванням норм Положення «Про академічну свободу та академічну доброчесність в Центральноукраїнському державному університеті імені Володимира Винниченка».

### *Примітки:*

*1. Робоча програма навчальної дисципліни є нормативним документом закладу вищої освіти і містить виклад конкретного змісту навчальної дисципліни, послідовність, організаційні форми її вивчення та їх обсяг, визначає форми та засоби поточного і підсумкового контролів.*

*2. Розробляється викладачем. Робоча програма навчальної дисципліни розглядається на засіданні кафедри і затверджується завідувачем кафедри.*

*3. Формат бланка – А4 (210 297 мм).*